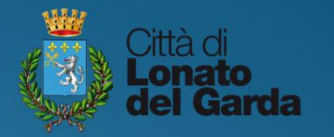

**UFFICIO PUBBLICA ISTRUZIONE** tel: 030 91392245 / fax: 030 91392292 e-mail: ufficioscolastico@comune.lonato.bs.it

# Procedura iscrizioni omaline

Servizi Scolastici a.s. 2024/2025

# **1 - Procedere alle iscrizioni online tramite il portale**

## **https://www1.itcloudweb.com/lonatodelgardaportalegen/**

ESCLUSIVAMENTE tramite **SPID** (Sistema Pubblico di Identità Digitale) o **CIE** (Carta di Identità Elettronica)

#### **Periodo:**

### **1 marzo - 23 aprile 2024**

(oltre a tale periodo non sarà più possibile procedere all'iscrizione ai servizi)

**PROCEDURA: CLICCARE NELLA SEZIONE** "**ANAGRAFICA**" **LA VOCE** "**RINNOVA ISCRIZIONE**"**, COMPILARE <sup>I</sup> CAMPI CON <sup>I</sup> DATI RICHIESTI E CONCLUDERE L'OPERAZIONE.**

Le **diete terapeutiche** per il servizio di refezione e le **liberatorie tragitto autonomo scuolabus-casa** per il servizio di trasporto dovranno essere **allegate alla domanda presentata online.**

**Le attestazioni I.S.E.E. dichiarate al momento delle iscrizioni online saranno ritenute valide fino al 30 giugno 2025 (tutto l'anno scolastico).**

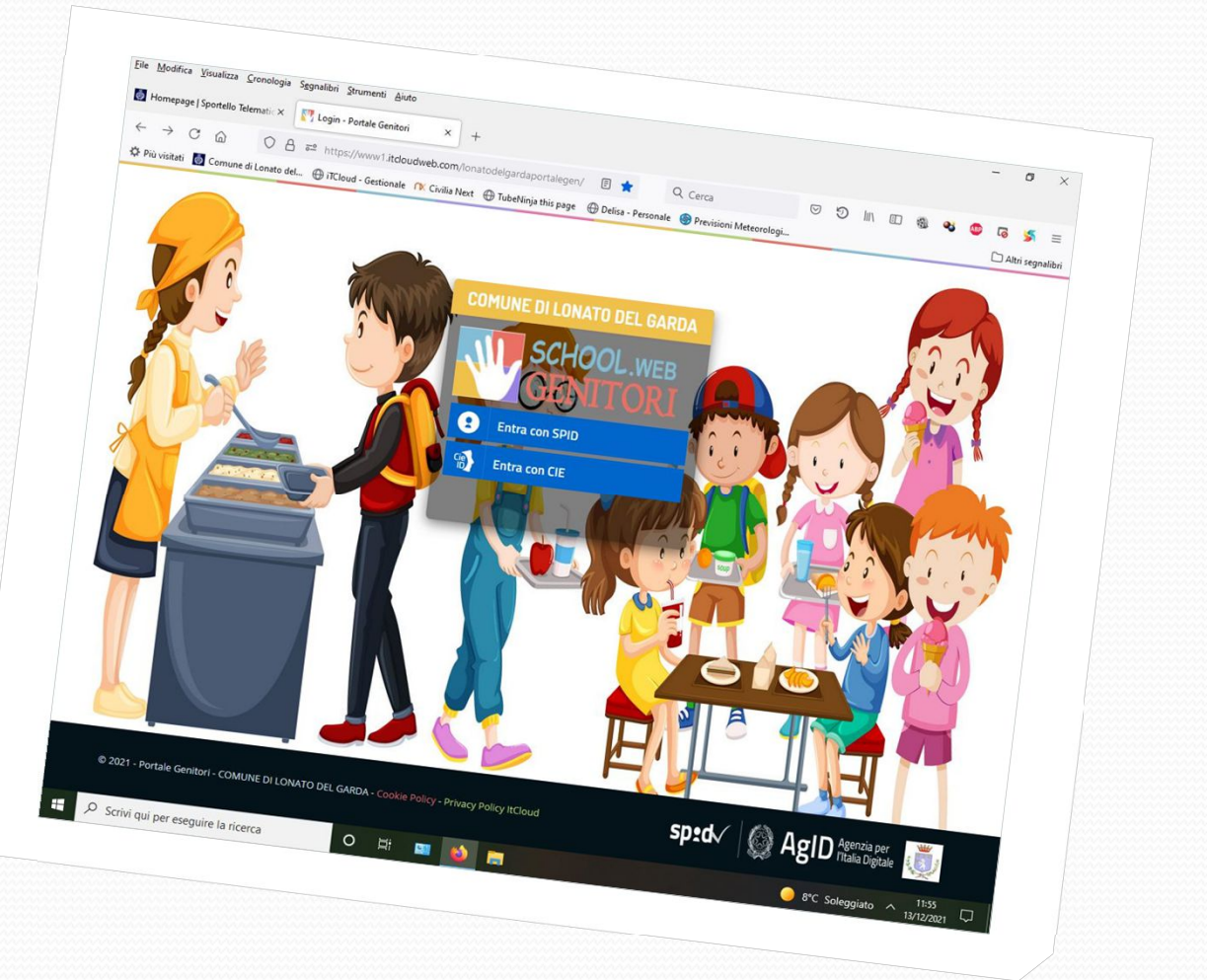

# **2 - Accedere al portale dei genitori**

# **https://www1.itcloudweb.com/lonatodelgardaportalegen**

Da qui sarà possibile accedere alle seguenti funzionalità:

**Anagrafica**: per visualizzare i dati anagrafici del bambino e del genitore

**Presenze**: per consultare lo storico delle presenze e per **effettuare una disdetta del pasto**

**Pagamenti:** per consultare lo storico dei pagamenti avvenuti e per poter effettuare un pagamento attraverso i canali abilitati

**News: per accedere alle** informative pubblicate dall'Ufficio Pubblica Istruzione del Comune

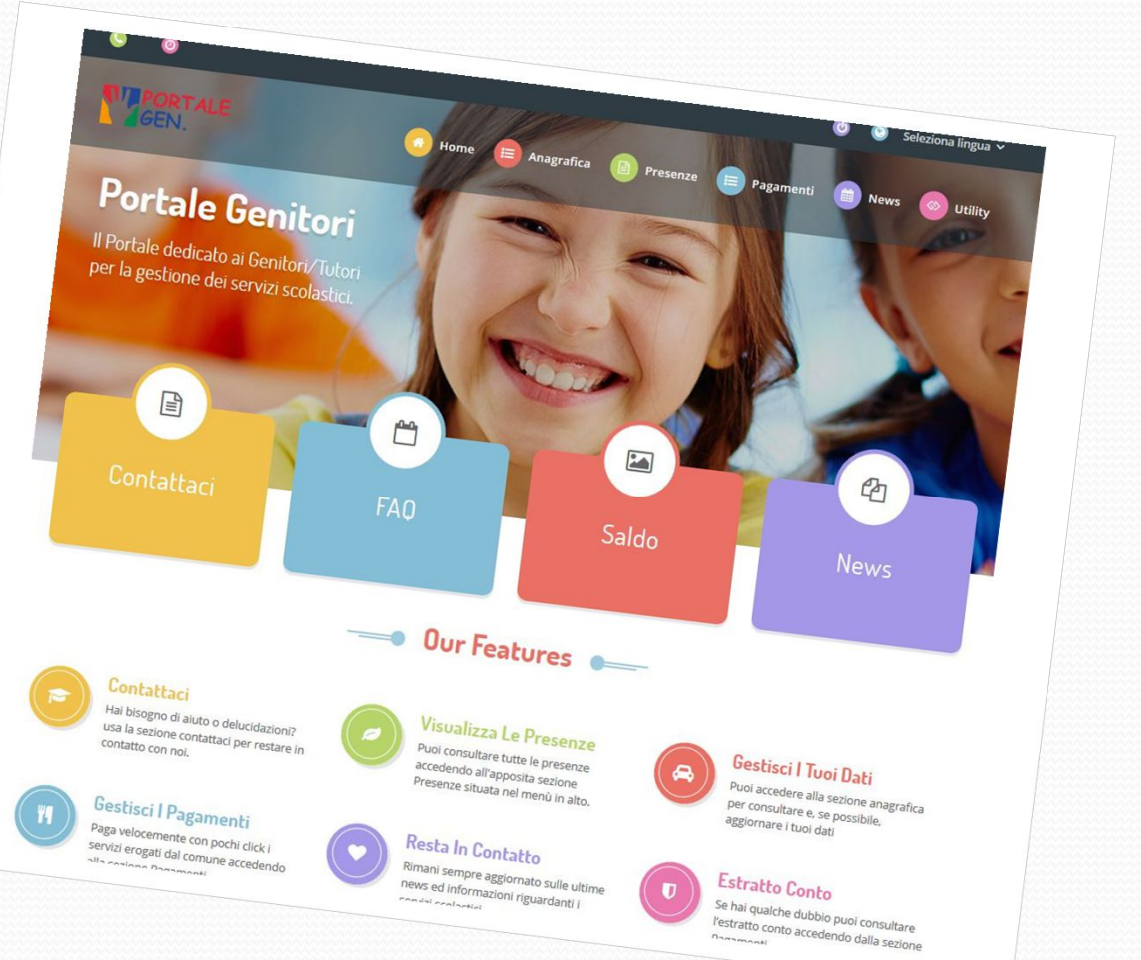

## **3 - Accedere all'applicazione per smartphones**

#### **ComunicApp**

Permetterà ai genitori di **accedere facilmente al calendario per la disdetta dei pasti e di visualizzare i giorni in cui il bambino ha usufruito del servizio di refezione.**

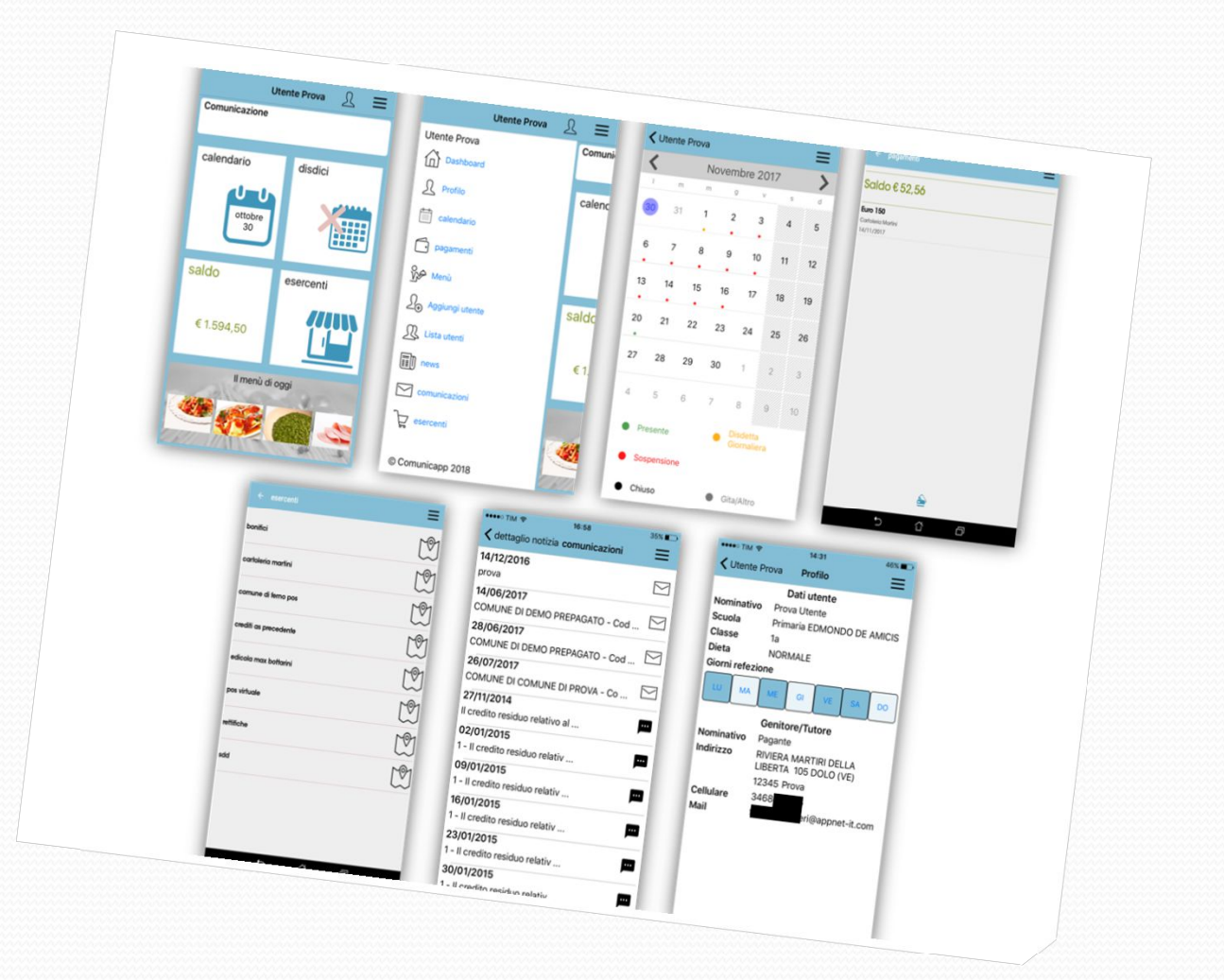

#### **Refezione Scolastica**

Le presenze in mensa verranno prenotate **automaticamente ogni giorno di rientro come da calendario scolastico.** 

**Il genitore dovrà solamente preoccuparsi di togliere il pasto in caso di assenza del bambino.** 

La comunicazione dell'assenza deve essere effettuata **entro le ore 9.00, fin dal primo giorno di scuola previsto dal calendario scolastico** tramite portale genitori, app o telefono.

#### **Non sarà possibile effettuare disdette oltre le ore 9.00**.

Dopo tale ora ci sarà quindi **l'addebito automatico del pasto**.

Si sottolinea che il calendario scolastico (giorni di vacanza) sarà preimpostato a cura dell'Ufficio Pubblica Istruzione del Comune di Lonato del Garda.

#### **Attenzione**:

**per i bambini del primo anno di scuola dell'infanzia, per i quali è previsto l'inserimento graduale, è necessario che i genitori provvedano a togliere il pasto sin dal primo giorno di scuola come da calendario scolastico.** 

**Esempio:** 

**Inizio anno scolastico 5 settembre, inizio inserimento 13 settembre, inizio pasto 17 settembre. E' necessario effettuare la disdetta del pasto per i giorni dal 5 al 16 settembre.**

# **Modalità disdetta dei pasti - PORTALE DEI GENITORI https://www1.itcloudweb.com/lonatodelgardaportalegen**

**Le disdette dei pasti dal portale potranno essere effettuate anche con largo anticipo**, ad esempio a inizio mese è già possibile pianificare quali giorni non usufruirà del servizio.

#### **Basterà selezionare le date future disponibili su calendario in cui vostro figlio sarà assente**.

Selezionando la data, vi verranno proposte diverse funzionalità tra cui la disdetta giornaliera e la prenotazione del pasto bianco.

**Le date con sfondo rosso non sono disponibili in quanto catalogate come GIORNI IN CUI LA REFEZIONE NON VERRA' EROGATA.**

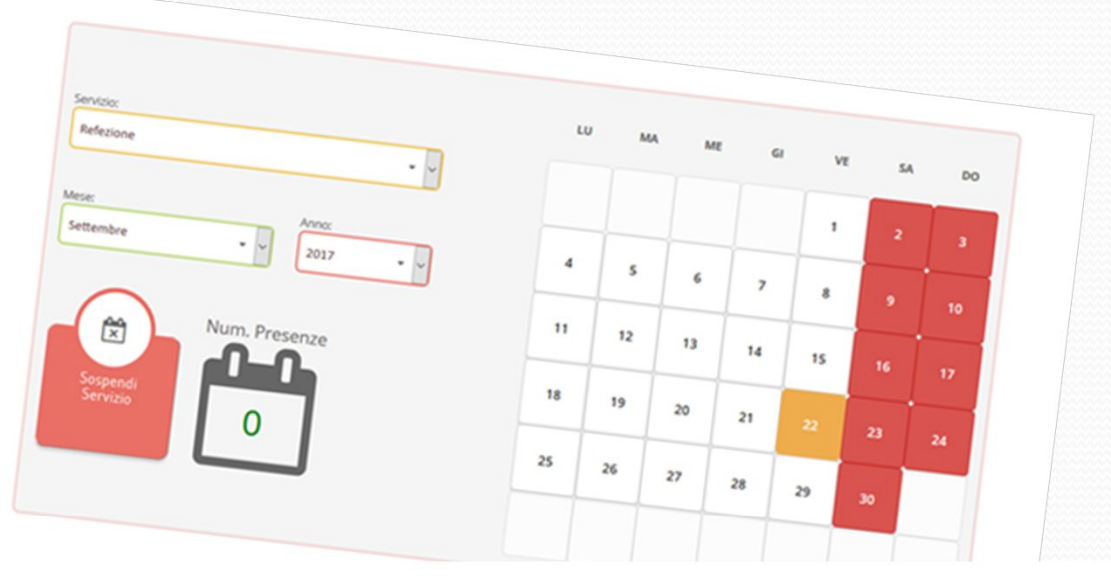

**SA** 

١Ă

23

30

 $21$ 

28

 $29$ 

**DO** 

10

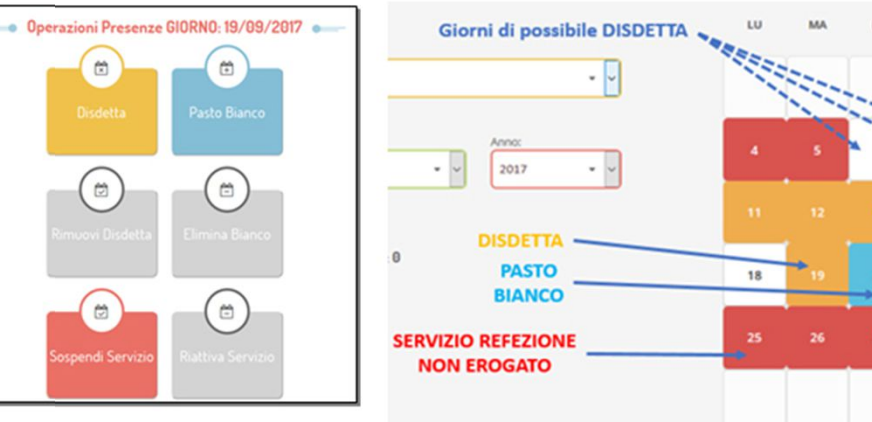

# **APPLICAZIONE ComunicApp**

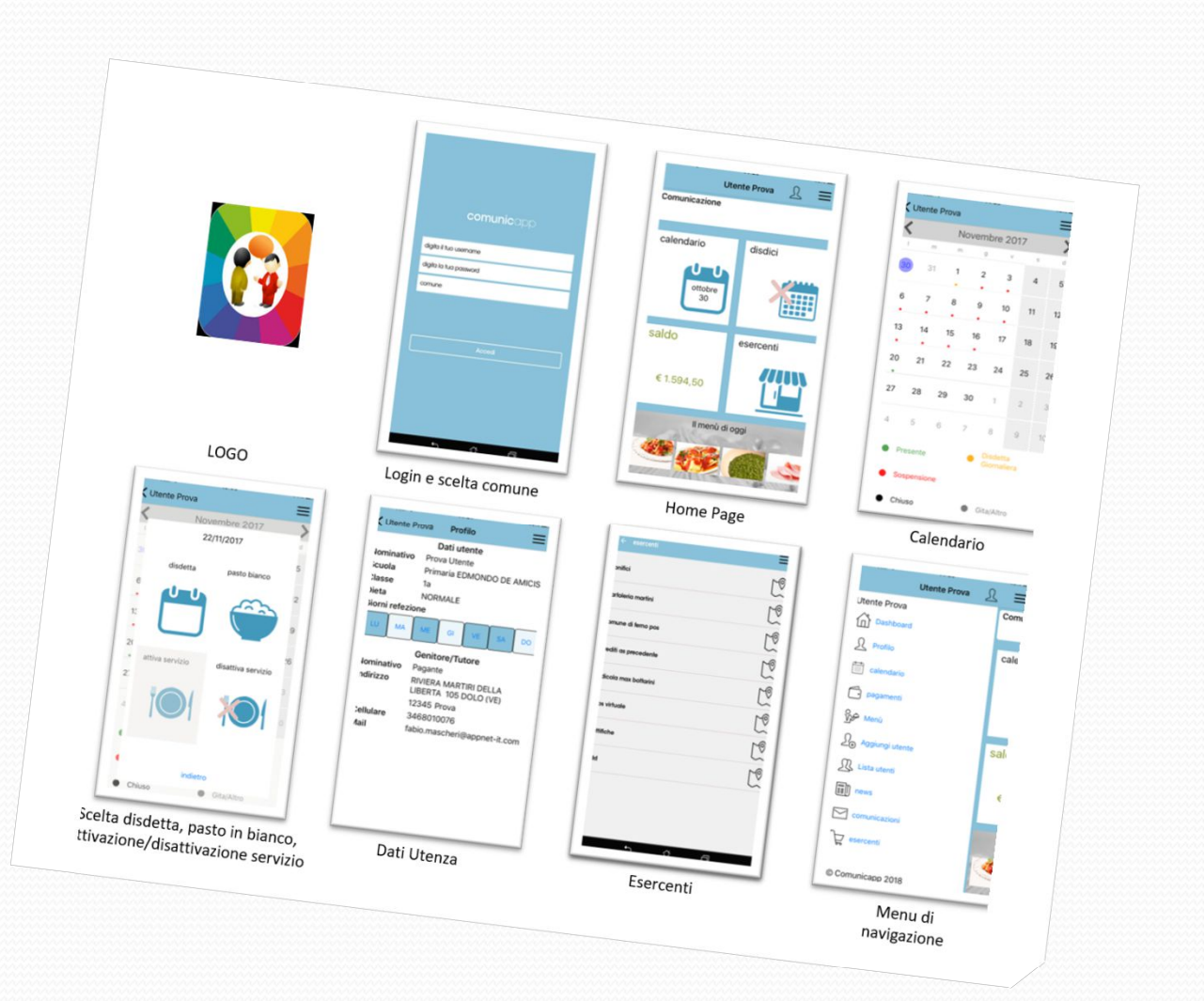

# **TELEFONO - 800 662452 (da rete fissa) - 02 94757505 (da cellulare)**

#### **NOTE**

In occasione di scioperi e seggi elettorali non è necessario disdire il pasto.

**Il pasto in bianco per indisposizione del bambino può essere richiesto al massimo per n. 3 rientri consecutivi e corrisponde ad un pasto leggero, non necessariamente a pasta in bianco.**

Le richieste per periodi superiori verranno automaticamente rifiutate dal sistema.

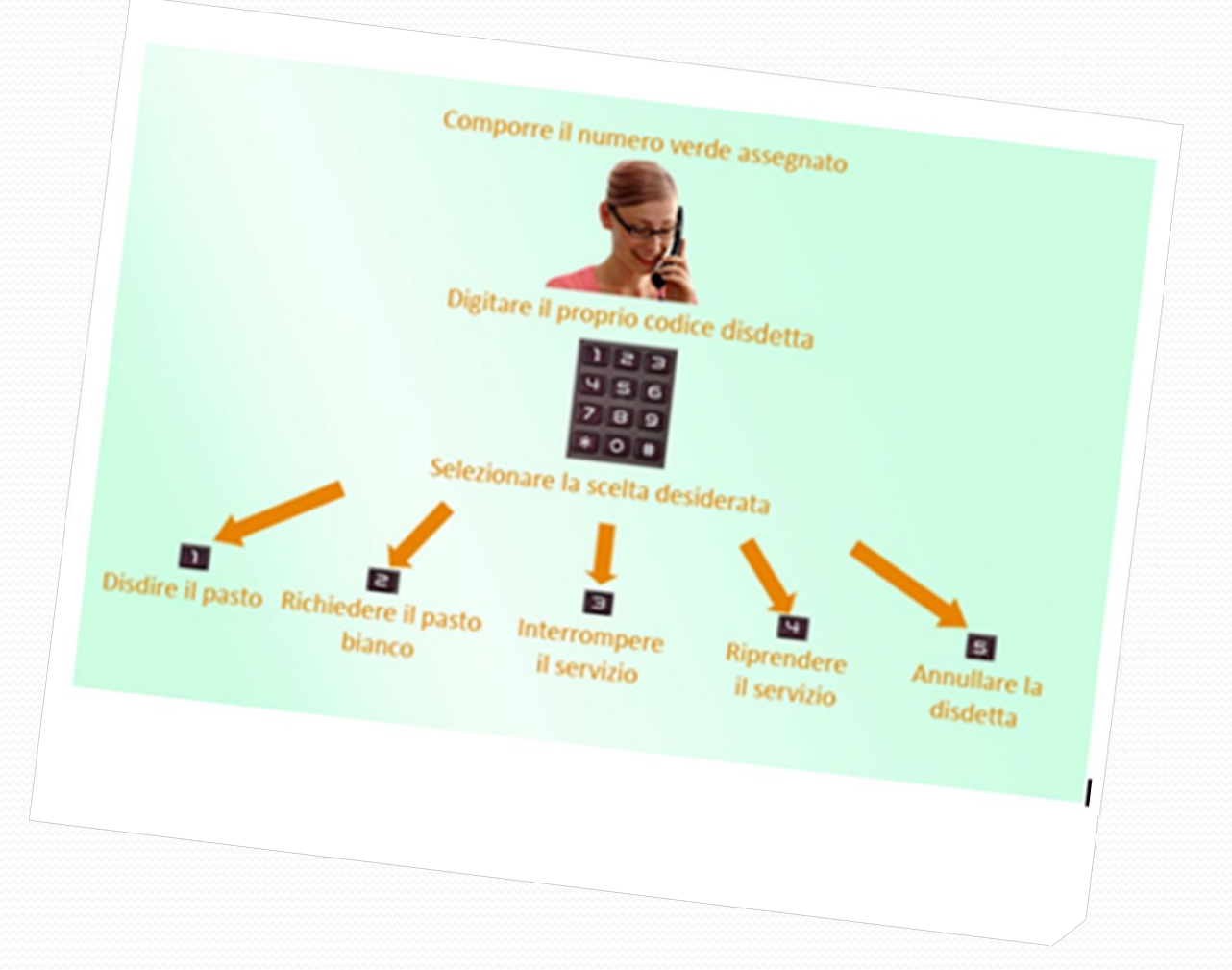

# **Modalità di pagamento dei servizi scolastici**

**Le rette dei servizi scolastici dovranno essere pagate esclusivamente attraverso l'avviso PagoPA** allegato alla comunicazione che l'Ufficio Pubblica Istruzione del Comune di Lonato invierà via mail a ridosso di ogni scadenza dei pagamenti (n. 5 in totale per ogni anno scolastico).

Tramite una delle seguenti modalità:

**sito o app della propria banca** - homebanking, cercando "circuito CBILL" oppure **"PagoPA- IUV"** banca, posta, tabaccheria, ricevitoria.

**Per eventuali modifiche e/o disdette delle iscrizioni presentate** ci si dovrà rivolgere all'Ufficio Pubblica Istruzione direttamente allo sportello o scaricando il modulo di ritiro dai servizi a disposizione sul portale dei genitori.

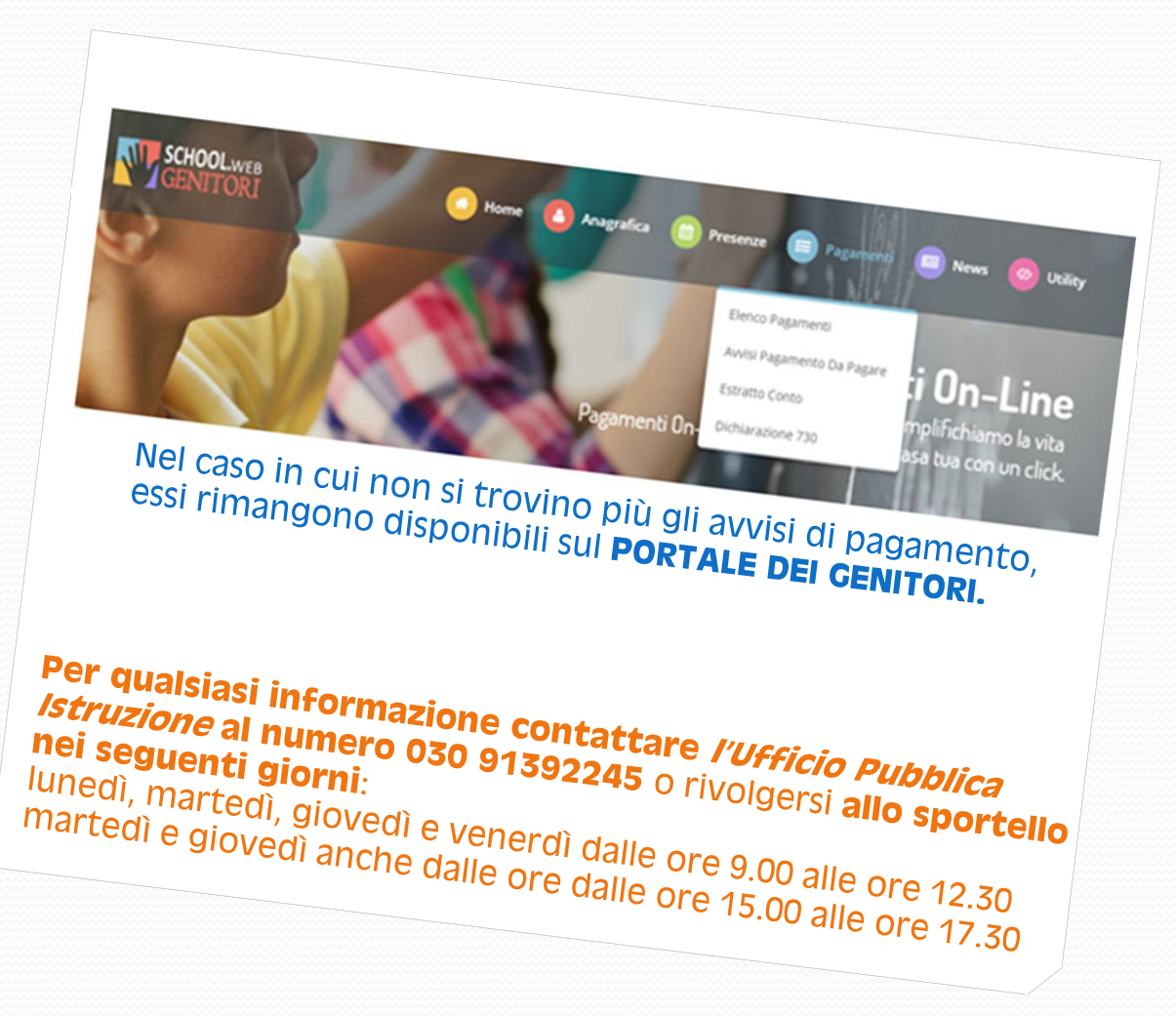